# CUDA를 게임 프로젝트에 적용하기

유영천-모여서 각자 코딩하는 모임

https://megayuchi.com

tw: @dgtman

GPGPU(General-Purpose computing on GPU

• GPU를 사용하여 CPU가 전통적으로 취급했던 응 용 프로그램들의 계산을 수행하는 기술 • GPU 코어 1개의 효율은 CPU 코어 1개에 비해 많 이 떨어지지만 코어의 개수가 엄청나게 많다. •많은 수의 코어를 사용하면 산술술 연산 성능 (Throughput)은 CPU의 성능보다 훨씬 뛰어나다.

### GPGPU의 특징

#### **강점**

- 엄청난 수의 스레드를 사용할 수 있다.
- 부동소수점 연산이 엄청 빠르 다.
- 컨텍스트 스위칭이 엄청 빠르 다.

**약점**

- 흐름제어 기능 자체가 빈약하 다.
- 프로그래밍 기법의 제약(재귀 호출 등)
- Core당 클럭이 CPU에 비해 많 이 느리다(1/3 – 1/2수준)

#### GPU vs CPU

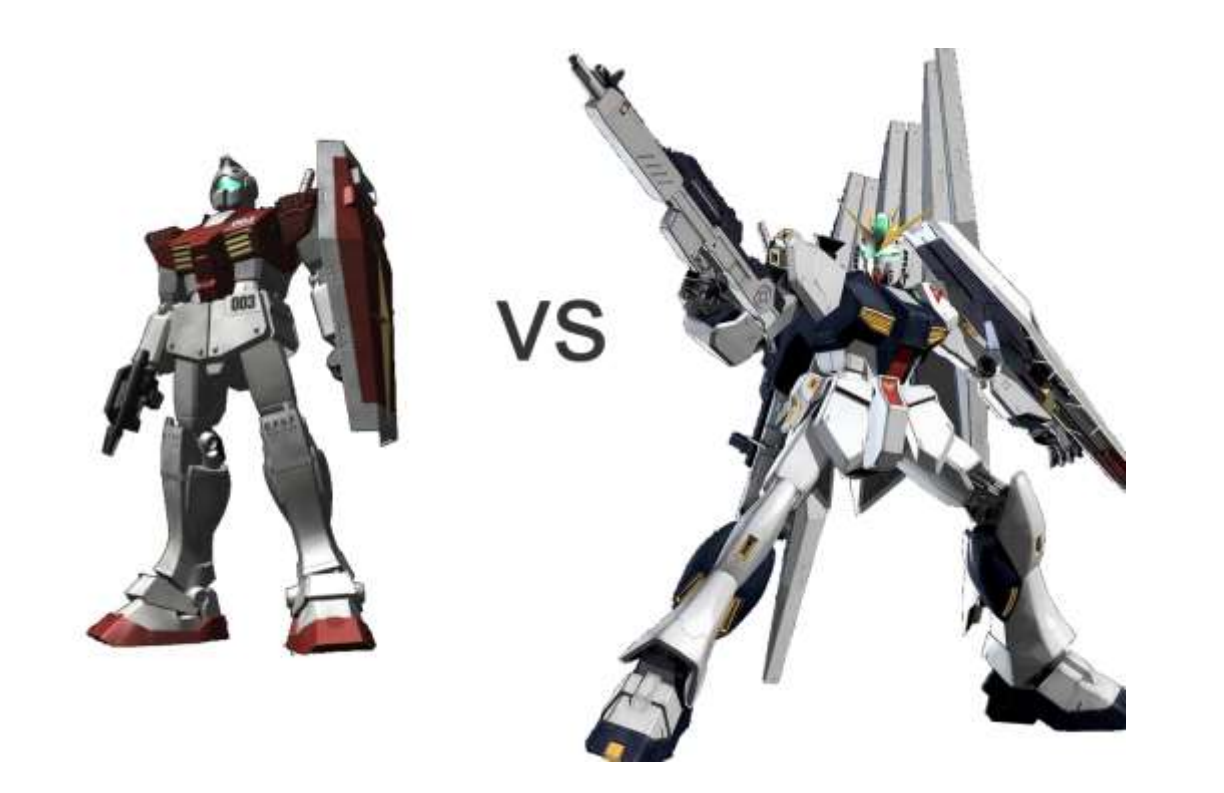

#### **GM** <sup>&</sup>lt;**ν Gundam** - 택도없는 승부. 이것은 학살.

#### GPU vs CPU

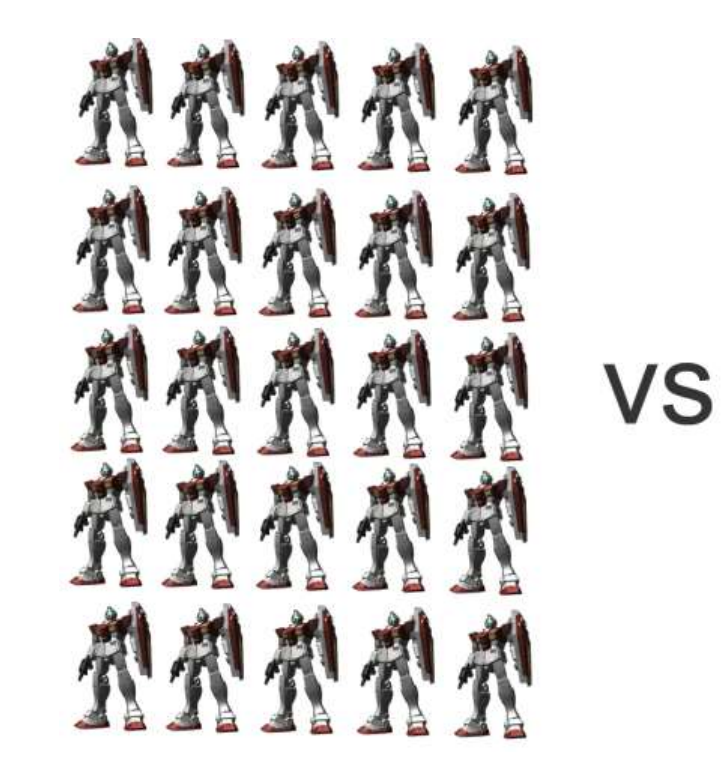

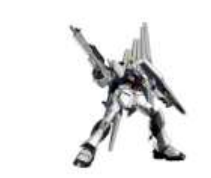

#### **GM** <sup>&</sup>gt;**ν Gundam** – 한판 붙자!!!

# **적용분야**

- •Physics Simulation
- •Video Processing
- •Image Processing
- •Astrophysics
- •Medical Imaging
- •More…

## Image Processing 예제

CODA JmageFilter

 $\alpha$   $\times$ 

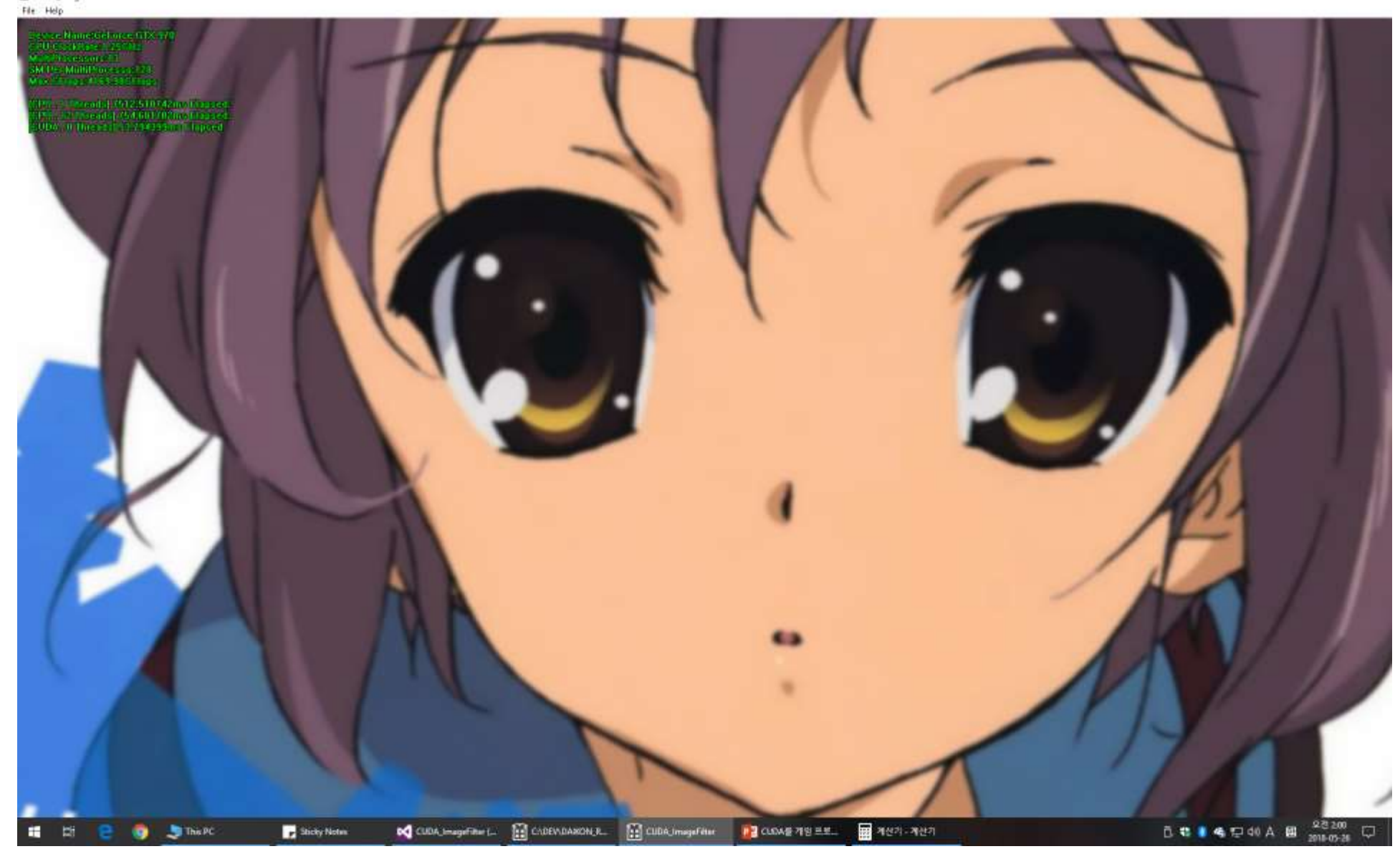

2885x4102크기의 이미지에 5x5 Gaussian Blur를 3회 적용

성능 비교 1Threads - Intel i7 8700K @4.5GHz

-> 7512.5ms

12Threads - Intel Intel i7 8700K @4.5GHz

-> 754.6ms

CUDA – GTX970 (13 SM x 128 Core = 1664 Core)

-> 53.7ms

#### 참고)

이미지 필터링 코드는 CUDA, CPU 완전 동일. 알고리즘상의 최적화는 없음. 병렬처리 효율의 비교를 위한 테스트임.

菌 CUDA\_ImageFilter File Help

Device Name#GeForce GITX 970 GPU ClockRate:1.25GHz MultiProcessors:13 **SM Per MultiProcesso:128 Max CHops: 41 69.98 GFlops** 

[CPU, 1 Threads] 7512.510742ms Elapsed. CPU, 12 Threads] 754.681702ms Elapsed. CUDA, 0 Threads 53.794399ms Elapsed.

# **사용가능한 S/W제품들**

- •nvidia CUDA
- Direct X Direct Compute Shader(실질적으 로 게임전용)
- •Open CL
- •Microsoft AMP C++

# CUDA

#### **CUDA** (Compute Unified Device Architecture)

- C언어 등 산업 표준 언어를 사용하여 GPU에서 작동하 는 병렬처리 코드를 작성할 수 있도록 하는 GPGPU기 술
- nVidia가 개발,배포.그래서 nVidia GPU만 가능.
- 비슷한 기술로 OpenCL, Direct Compute Shader가 있 음.
- •경쟁 제품들이 다 사망....
- •유일하게 GPU상에서의 디버깅이 가능하다. •C/C++에서의 포팅이 쉽다. 포인터 사용 가  $\frac{1}{2}$ !!!!
- •자료가 많다.

# CUDA의 장점

### CUDA 프로그래밍 용어 및 기본 요소들

#### Thread

- CPU의 Thread와 비슷…하다(같지 않다).
- GPU의 Core(혹은 SP)에 맵핑
- 독립적인 컨텍스트를 가지고 있다(라고 해봐야 연산에 필요한 컨텍스트 뿐).
- 컨텍스트 스위칭이 빠르다.
- 독립적인 흐름제어는 불가능하다. Warp(32개 스레드) 단위로 묶여서 움직임).

#### Block

- Block -> N개의 Thread집합. SM에 맵핑
- 동일 Block의 스레드는 L1 cache와 Shared Memory를 공유 한다.
- 스레드만 잔뜩 있으면 될것 같은데 왜 이런게 있냐면…그것 은 아마도

CPU의 core !≒ GPU의 core CPU의 core ≒ GPU의 SM 이기 때문일 것이다.

#### Grid

- Block들의 집합
- 그냥 쉽게 생각해서 그래픽 카드 -> Grid

#### GPU구조의 이해 (GP104)

\*CPU의 Core에 해당하 는 것은 GPU의 SM이다. 따라서 흐름제어의 측면 으로 보면 2560 Core CPU가 아니라 20 Core CPU에 상응한다.

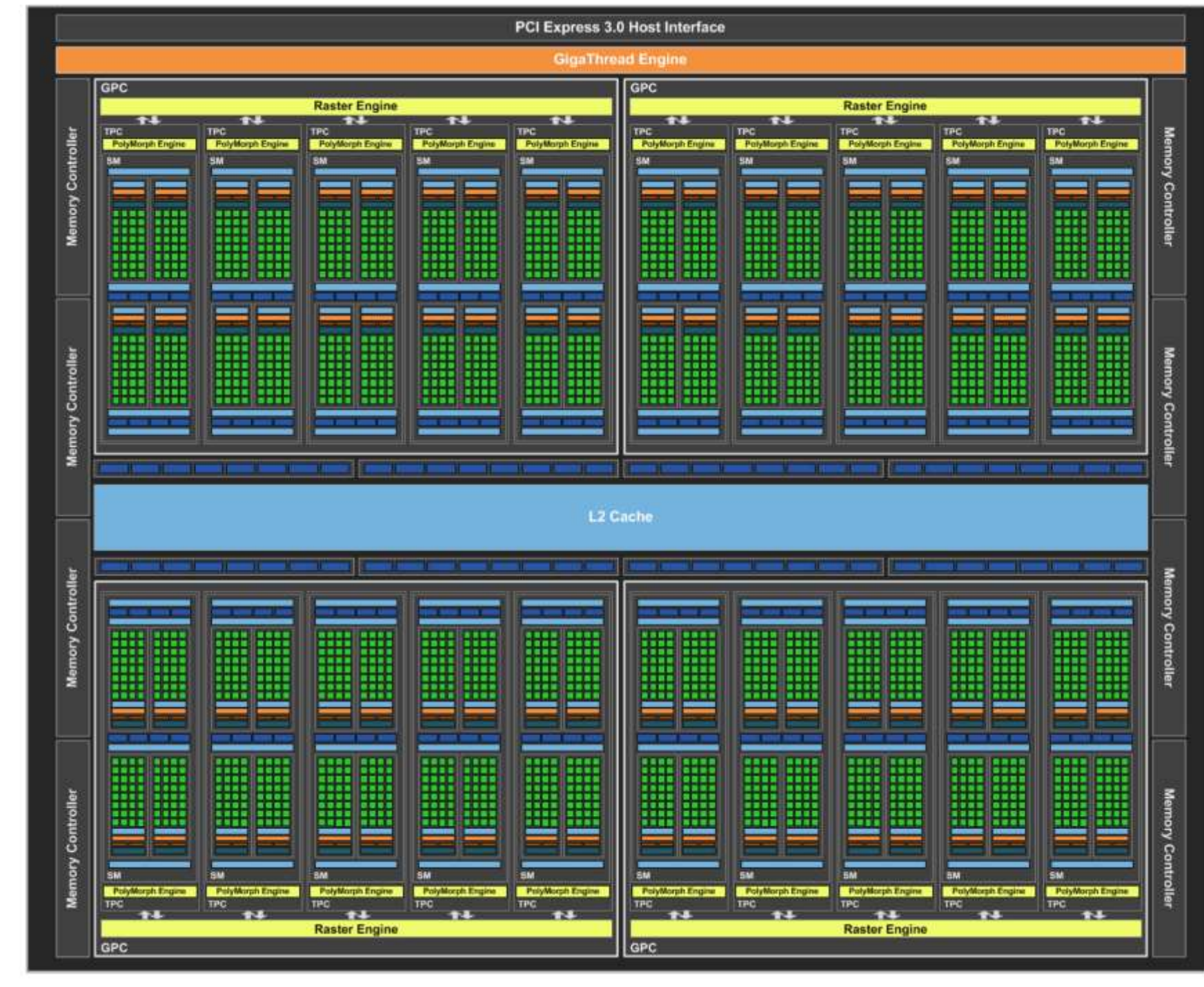

#### Thread, Block, Grid

- Thread -> Core
- Block -> SM
- Grid -> GPU

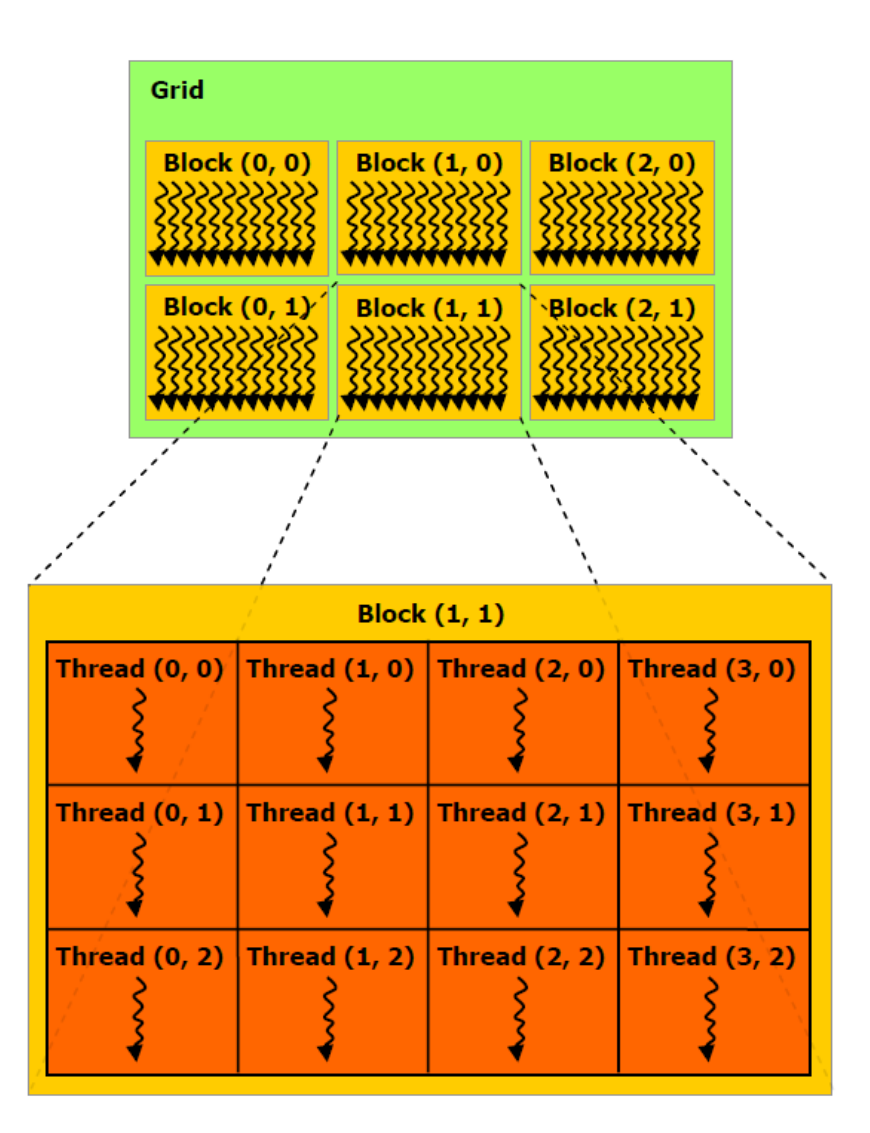

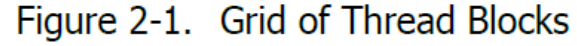

#### Kernel

- GPU에서 돌아가는 C함수
- CPU멀티스레드 프로그래밍에서의 Thread 함수와 같 다.
- 복수의 Thread에 의해 실행된다.
- CPU측(host)에서 호출되며 GPU측(device)코드를 호출 할 수 있다.

```
// Kernel definition
qlobal void MatAdd(float A[N][N], float B[N][N],
                         float CINIINI)
  int i = blockIdx.x * blockDim.x + threadIdx.x;
  int j = blockIdx \cdot y * blockDim \cdot y + threadIdx \cdot y;if (i < N \& j < N)C[i][i] = A[i][i] + B[i][i];int main()
   \mathbf{m} , \mathbf{m} , \mathbf{m}// Kernel invocation
  dim3 threadsPerBlock(16, 16);
  dim3 numBlocks(N / threadsPerBlock.x, N / threadsPerBlock.y);
  MatAdd<<<numBlocks, threadsPerBlock>>>(A, B, C);
   \mathbf{u}=\mathbf{u}+\mathbf{u}
```
#### N x N 매트릭스의 합을 구하는 CUDA커널함수

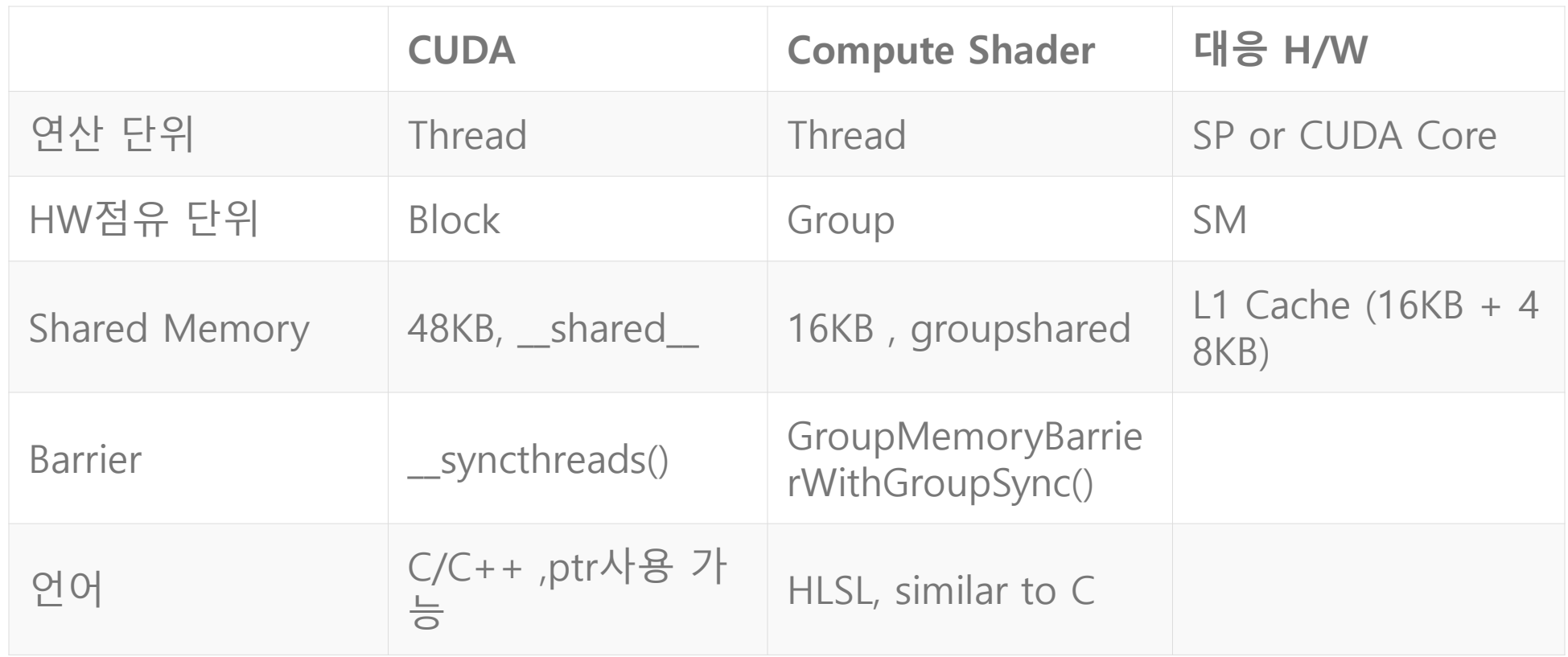

# CUDA 프로그래밍

Memory

### CUDA Memory

- Global Memory 보통 말하는 Video Memory. 크다. 느리다.
- Register CPU의 레지스터와 같다. 로컬변수, 인덱싱하지 않고 크기가 작은 로컬배열은 레지스터에 맵핑된다. 작다. 빠르다.
- Shared Memory Block의 스레드들이 공유하는 메모리. 블럭당 48KB. 작다. 빠르다.
- Constant memory GPU 하드웨어에 구현된 읽기 전용 64KB 메모리. 상황에 따라 Global Memory로도 구현. 캐싱됨. 상황에 따라 L1 Cache 와 동일 속도.
- Texture Memory 읽기전용. Global Memory위에 구현되지만 Texture 로서 읽는 경우 공간지역성을 가짐. 캐싱됨.

참고)

SM에 하나씩 존재하는 64KB의 cache를 16KB L1캐쉬와 48KB Shared Memory로 사용

### CUDA메모리

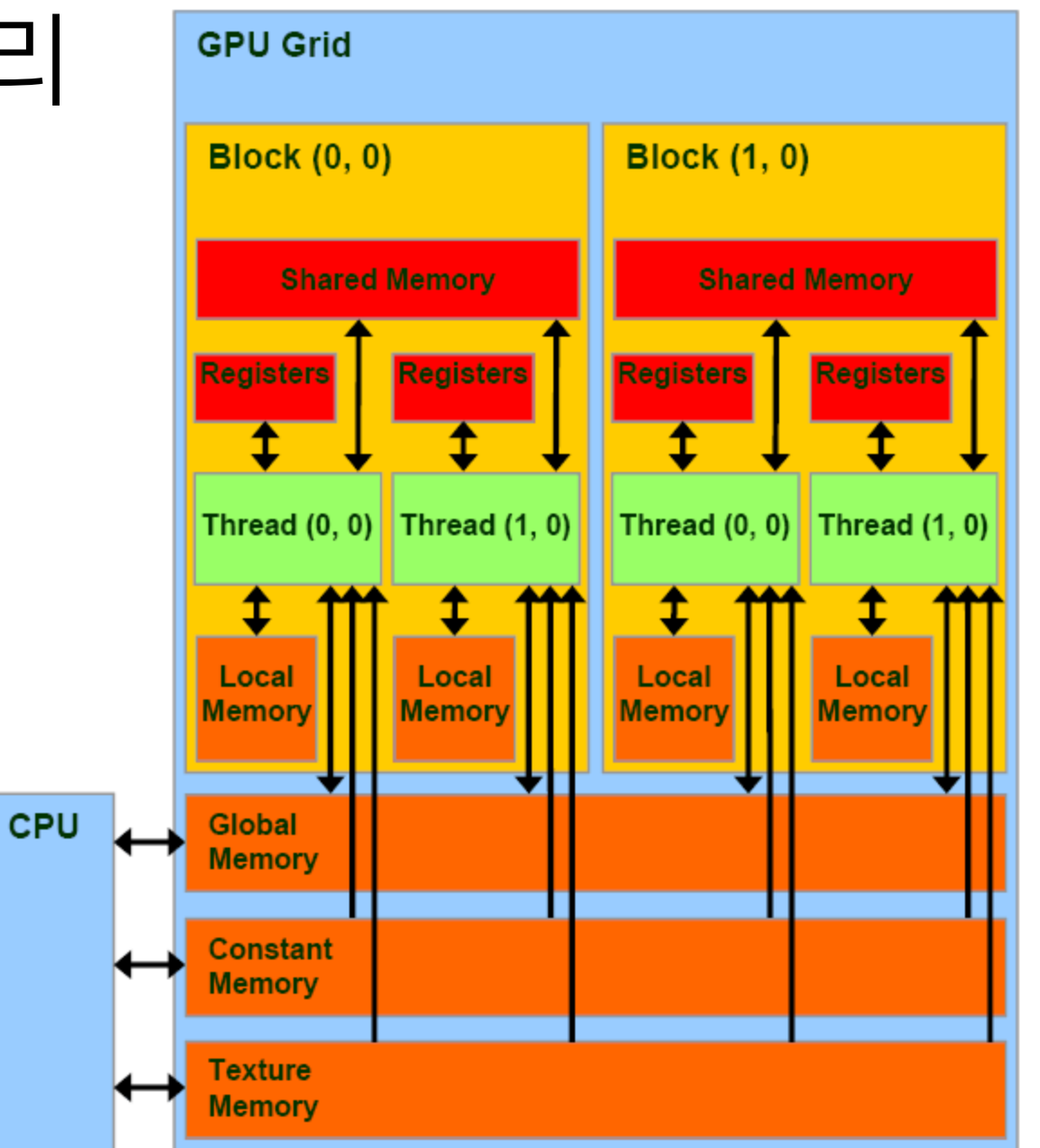

#### Texture memory caching

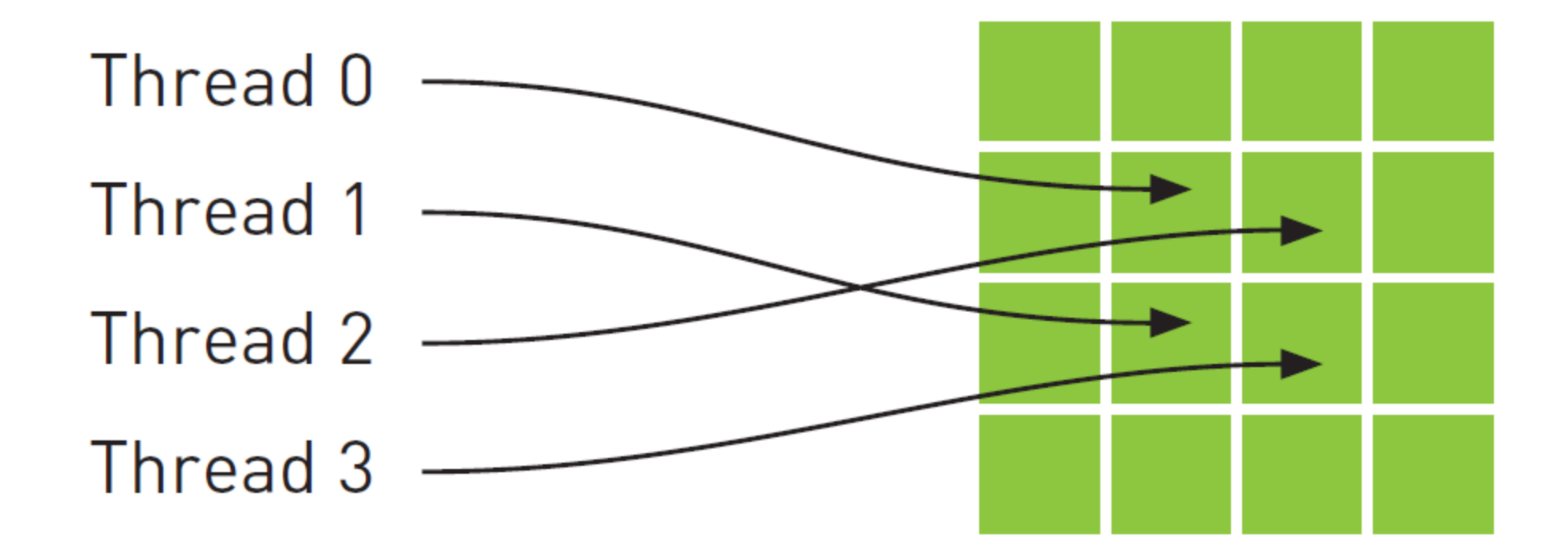

Chapter 2: Programming Model

#### 메모리 억세스 범위

- Thread -> Local Memory , Shared Memory , Global **Memory**
- Block ->

Shared Memory, Global **Memory** 

• Grid -> Global Memory(Launch Kernel)

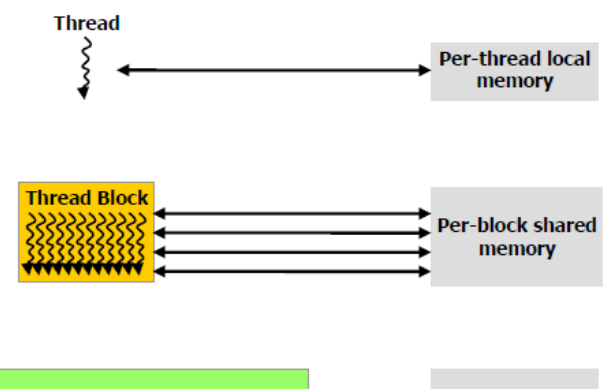

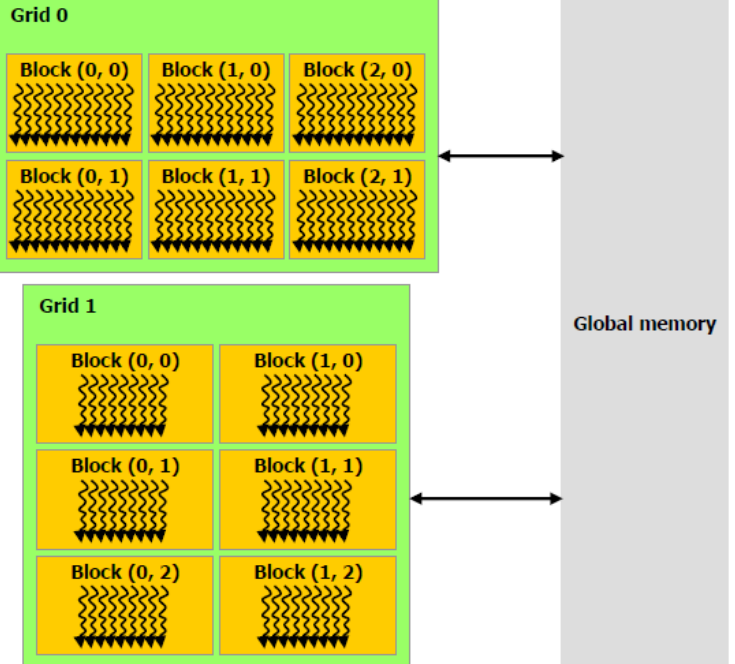

Figure 2-2. Memory Hierarchy

### CUDA 프로그래밍 GPU 코드 스케쥴링

#### SIMT(Single Instruction Multiple Threads)

- 동일 명령어를 여러개의 Thread가 동시 실행
- GPU는 기본적으로 SIMT로 작동
- N차원 벡터를 다루는 산술처리에선 적합
- Thread중 일부가 분기를 하거나 루프를 하면 나머지 Thread들은 대기 -> 병렬처리의 의미가 없어짐.

#### WARP의 이해

- Thread들을 묶어서 스케쥴링하는 단위
- 현재까지는 모든 nVidia GPU의 1 Warp는 32 Thread. 즉 32 Thread는 늘 같은 같은 코드 어드레스를 지나감.
- 동시 수행 가능한 Warp 수는 SM의 Warp 스케쥴러 개 수에 의존. SM당 2-4개의 Warp를 동시에 실행가능

#### WARP의 이해

- 32 Thread중 1개의 Thread만이 분기해서 Loop를 돌 고 있으면 31개의 Thread는 1개의 Thread가 Loop를 마치고 같은 코드 어드레스를 수행할 수 있을 때까지 대기.
- 각 Thread가 다른 루프, 다른 흐름을 타는 것은 엄청 난 성능 저하를 부른다.

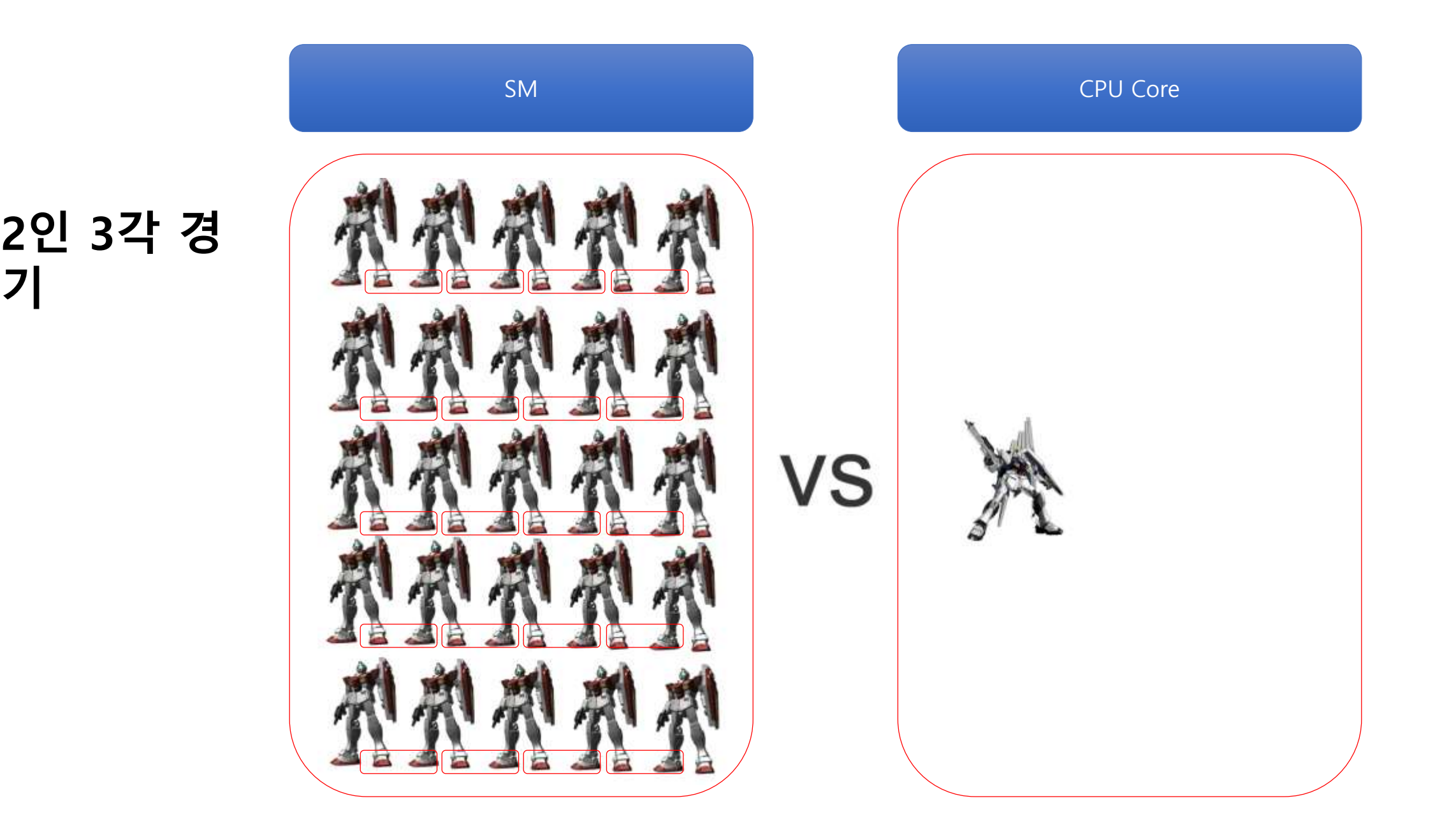

**기**

#### CUDA 기준 GPU세대별 하드웨어 특성

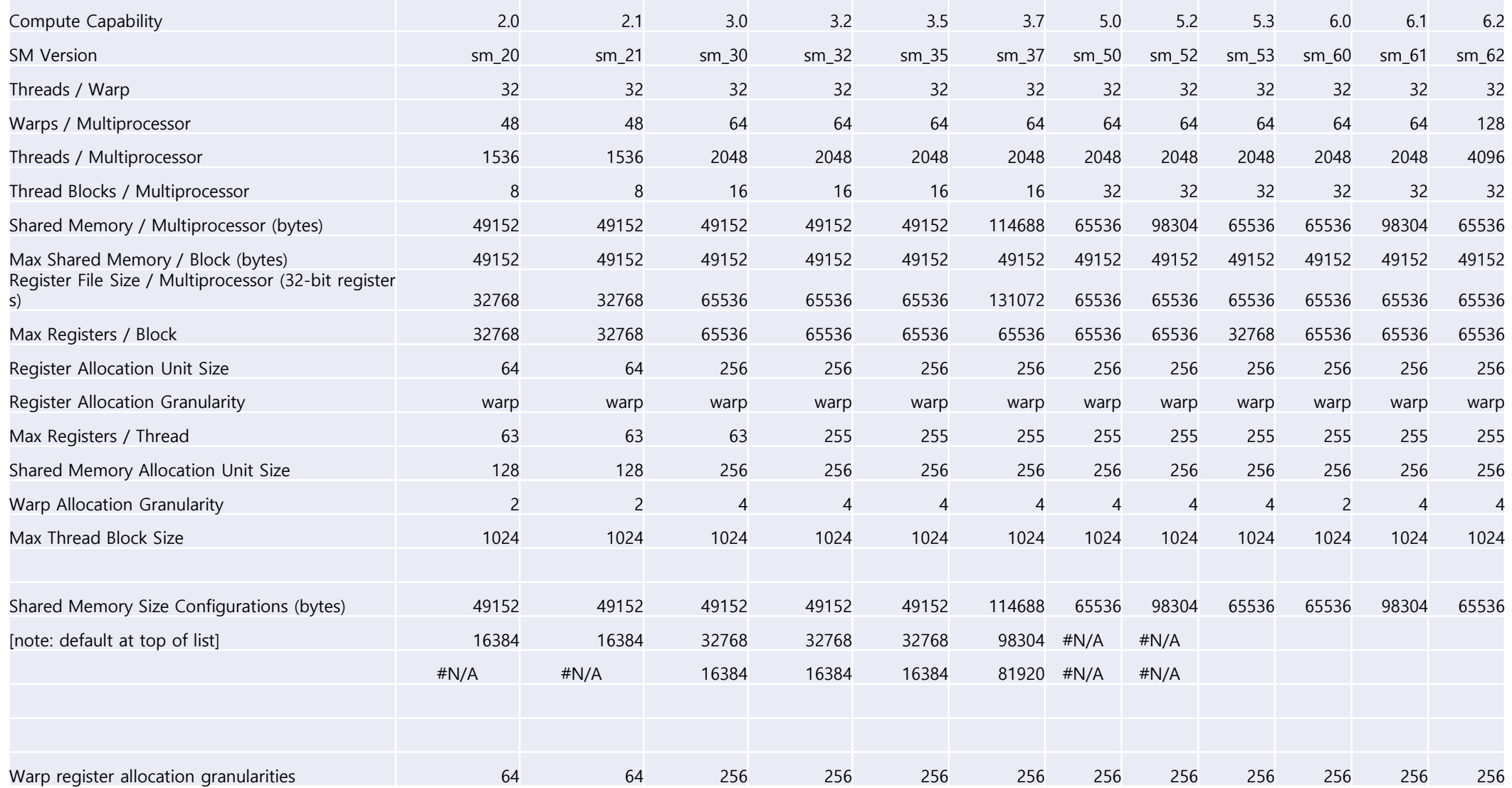

### CUDA 프로그래밍 코딩

#### 단순포팅예제

```
Tvoid CPU Edge Filter (char* pDest, char* pSrc, DWORD dwWidth, DWORD dwHeight,
                                                                                 global void CUDA Edge Filter (char* pDest, char* pSrc, DWORD dwWidth, DWO
   if (ThreadIndex >= ThreadNum)
                                                                                   int px = blockIdx.x * blockDim.x + threadIdx.x;return;
                                                                                   int py = blockIdx.y * blockDim.y + threadIdx.y;
   DWORD
          dwPitch = dwWidth*4:if (px \geq (int) dwWidth)return.
          dwHeiqhtPerThread = dwHeiqht / TheadNum;DWORD
          dwReservedHeight = dwHeight % ThreadNum;
   DWORD
                                                                                   if (py \ge (int) dwHeight)
                                                                                       return;
          start y = dwHeightPerThread*ThreadIndex;
   DWORD
          end y = start y + dwHeightPerThread;DWORD
                                                                                         dwPixel = SampleEdgePixe132(pSrc,dwWidth,dwHeight,dwWidth*4,p
                                                                                   DWORD
  if (ThreadIndex == (ThreadNum-1))
                                                                                   DWORD* pDestColor = (DWORD*)pDest + px + (py*dwWidth);
                                                                                   *pDestColor = dwPixel;end y += dwReservedHeight;
   for (DWORD y=start y; y<end y; y++)
                                                                               #endif
       for (DWORD x=0; x<dwWidth; x++)
                 dwPixel = SampleEdgePixel32 CPU(pSrc,dwWidth,dwHeight
           DWORD
                                                                              □ global void CUDA BW Filter(char* pDest, char* pSrc, DWORD dwWidth, DWORD
          DWORD^* pDestColor = (DWORD^*) pDest + x + (y^*dwWidth);
          *pDestColor = dwPixel;int x = blockIdx.x * blockDim.x + threadIdx.x;int y = blockIdx.y * blockDim.y + threadIdx.y;if (x \geq dwWidth)
```
- 최적화한다.
- CUDA에 적합하도록 일부의 설계를 변경 한다.
- 퍼포먼스를 측정한다.
- CUDA로 (단순) 포팅한다.
- 멀티스레드로 바꾼다.
- 싱글스레드 C코드로 작성한다 • 자료구조상으로 최적화한다.

### 구현전략

### CPU코드로 작성

- CUDA로 포팅할 것을 염두해 두고 작성한다
- CUDA 6 이전에는 메모리 할당 및 카피가 주요 이슈였 지만 CUDA 6 / Kepler 아키텍처 이후부터 Unified Memory System 사용가능. 명시적으로 시스템 메모리 <-> GPU메모리 전송이 필요없음.
- 일단 CPU상에서 멀쩡히 돌아가는게 가장 중요하다.
- SSE,AVX등 SIMD최적화는 나중에 생각하자.CUDA포팅 에 걸림돌이 된다.

#### Multi-Thread코드 작성

- 잘 돌아가는 Single-Thread코드를 작성했으면 Multi-Thread버젼을 만든다.
- 충돌처리할 오브젝트들을 Thread개수로 나눠서 처리.

#### CUDA코드로 포팅

- 표준적인 문법만 사용했다면 별로 수정할게 없다.
- Multi-Thread코드와 유사하다. CPU Thread -> CUDA Thread로 바로 맵핑하면 된다.
- \_\_device\_\_ 지시어만 사용하지말고 최대한 \_ host \_\_device\_\_ 지시어를 함께 지정해서 CPU에서 미리 돌 려볼수 있도록 한다.

#### 단순포팅

- 처리하고 하는 [원소 1개 > thread 1개] 직접 맵핑
- 1 pixel -> 1 thread, 1 오브젝트-> 1스레드
- C로 짠 코드는 거의 100% 그대로 돌릴 수 있다.
- 이미지 프로세싱 매트릭스 연산 등에선 충분히 효과 가 있다.

### CUDA 프로그래밍 CPU프로그래밍과 다른 점 - GPU는 I/O 디바이스

### 시스템 메모리 <-> GPU 메모리

- GPU에 일을 시키려면 GPU에서 사용할 데이터는 GPU메모리에 전송해야한다.
- cudaMallocHost()로 시스템 메모리 할당
- cudaMalloc()으로 GPU메모리 할당
- cudaMemcpy()로 전송

### 시스템 메모리 <-> GPU 메모리

- GPU에 일을 시키려면 GPU에서 사용할 데이터는 GPU메모리에 전송해야한다.
- cudaMallocHost()로 시스템 메모리 할당
- cudaMalloc()으로 GPU메모리 할당
- cudaMemcpy()로 전송

Unified Memory System cudaMallocManaged()로 할당하면 자동으로 처리. Page fault의 마법

### CUDA 프로그래밍 최적화

### **Occupancy**

- SM당 활성화 Warp 수 / SM당 최대 Warp 수
- GPU의 처리능력을 얼마나 사용하는지 척도
- 대부분의 경우 Occupancy가 증가하면 효율(시간당 처 리량)도 증가함
- Global Memory 억세스로 latency가 발생할때 유휴 Warp를 수행함.
- GPU 디바이스의 스펙에 상관없이 WARP를 많이 유지 할 수 있으면 처리성능이 높아진다.

#### Occupancy Calculator

Note: Occupancy limiter is shown in orange

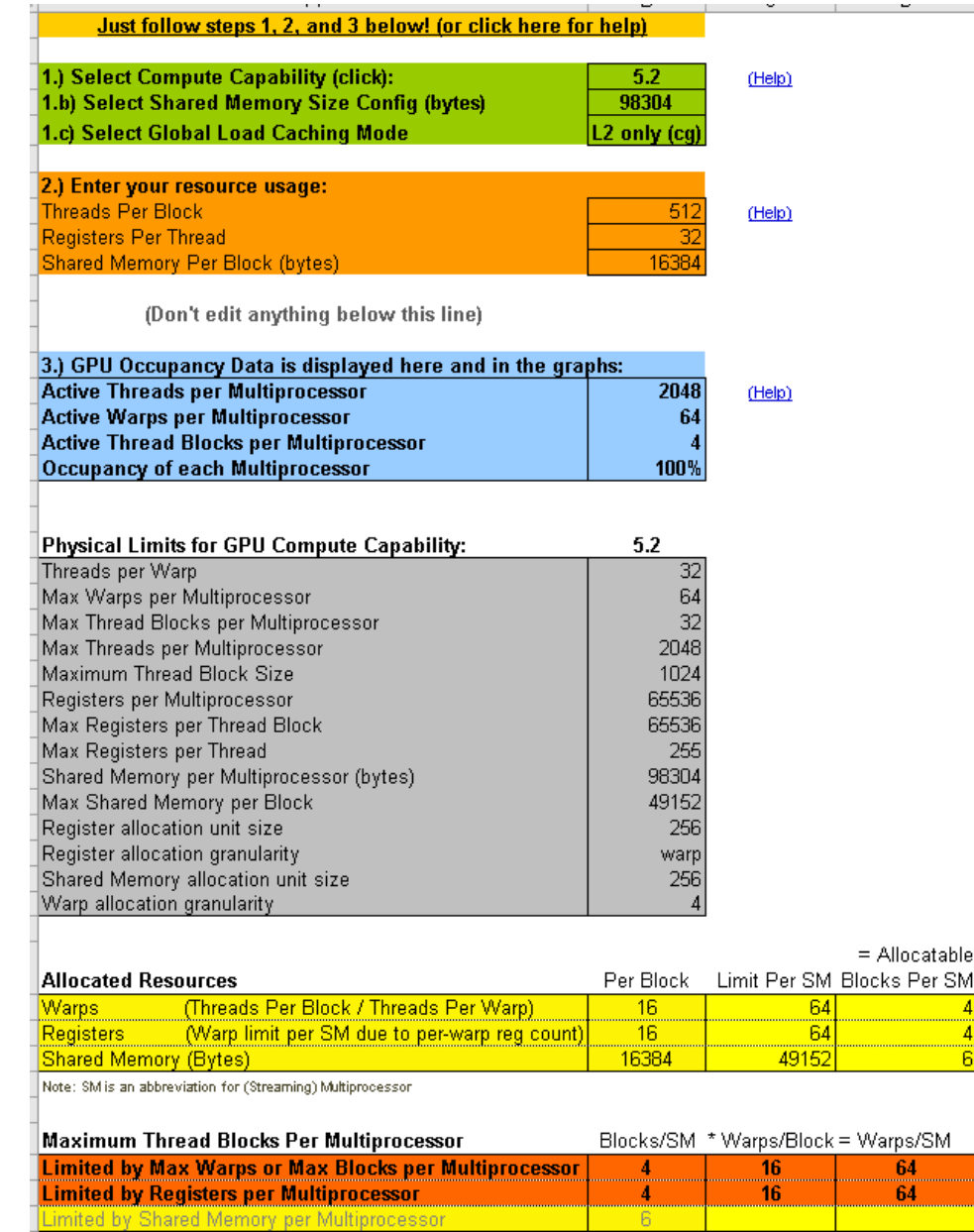

64  $\overline{64}$ 

Physical Max Warps/SM = 64

Occupancy =  $64 / 64 = 100\%$ 

Your chosen resource usage is indicated by the red triangle on the graphs. The other data points represent the range of possible block sizes, register counts, and shared memory allocation.

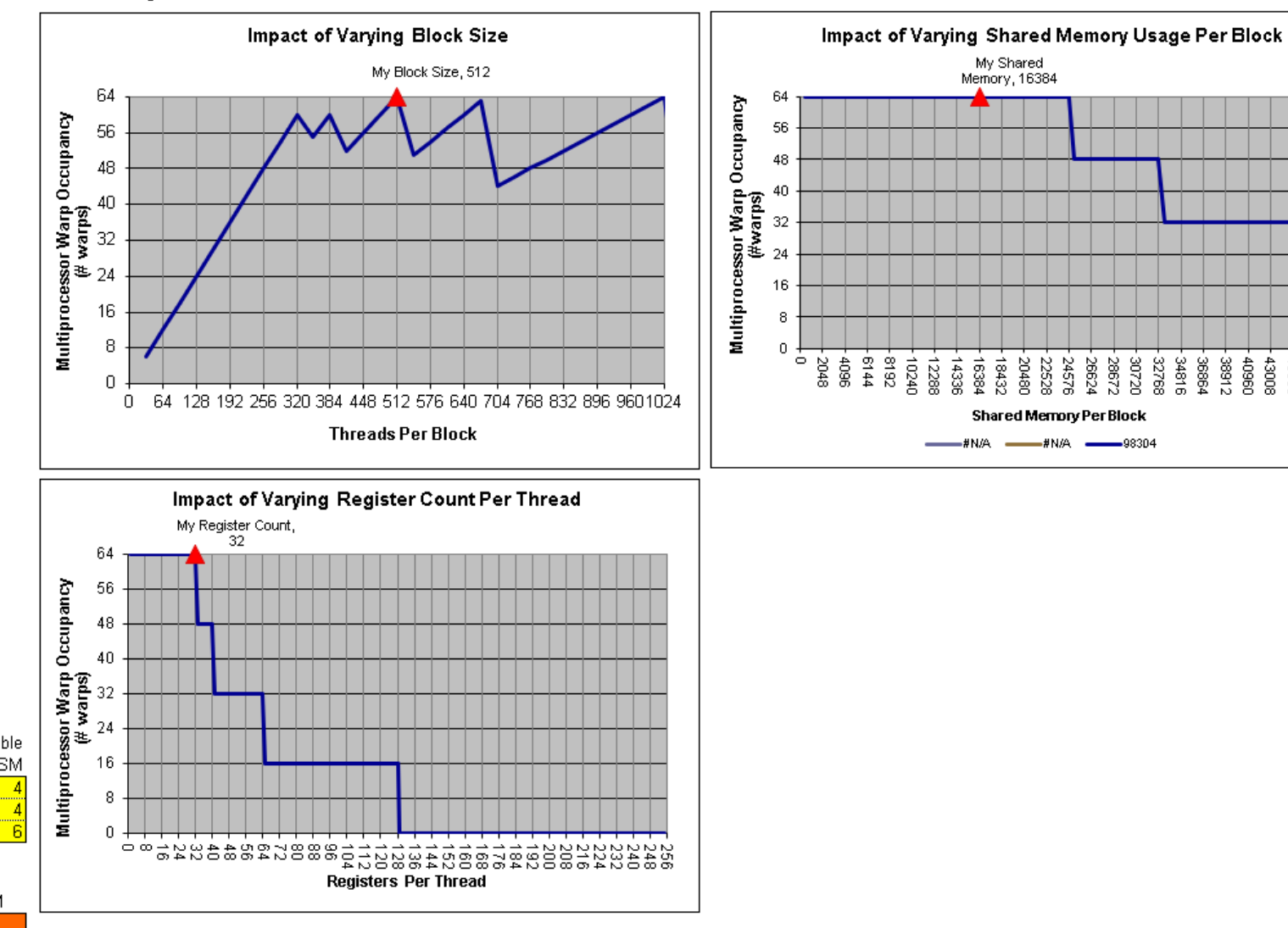

### Occupancy늘리기

- 많은 워프를 사용하여 Latency 숨기기
- 레지스터 수를 줄이도록 노력한다.
- Shared Memory사용을 아낀다.(줄이는 것이 아니다)
- Shared Memory사용량 때문에 Occupancy를 떨어뜨 린다면 Shared Memory대신 Global Memory를 사용 하는 것이 나을수 있다.(L2캐쉬 때문에 생각보단 느리 지 않다)

#### $\sim$  Filter

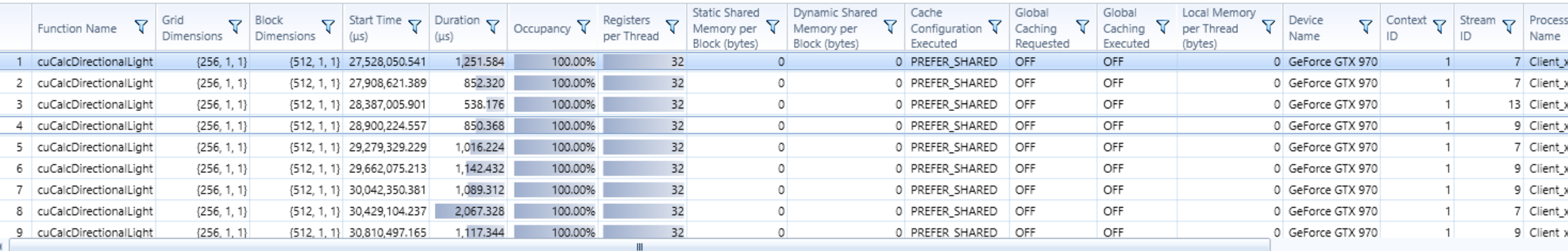

Viewing

4 cuCalcDirectionalLight<<<256,512>>> [CUDA Launch] Kernel: cuCalcDirectionalLight Grid Dim: {256, 1, 1} 256 Block Dim: {512, 1, 1} 512 Device Launches Compute Capability: 5.2 Dyn Shm/Block: 0 Stat Shm/Block: 0 Device: GeForce GTX 970 Call Graph Variable Achieved Theoretical Device Limit |- cuCalcDirectionalLight [CUDA Kernel] **Constitution of the Second** -- $10$  $20$  $30$ 35.12 64 Experiment Results Active Warps 64 60  $20<sub>o</sub>$  $40-$ Occupancy 2048 Active Threads 2048 1000 2000 Instruction Statistics 54.87% 100.00% 100.00% Occupancy  $0\%$ 50% 100% Issue Efficiency  $\sim$  Warps Threads/Block 512 1024  $500$ 1000  $16$ 32 Warps/Block  $20$  $30<sub>o</sub>$ **Block Limit**  $\overline{4}$ 32  $10^{-}$  $20$  $30$  $\land$  Registers Registers/Thread 32 255  $100 200$ 65536 Registers/Block 16384 40000 20000 60000 Registers/SM 65536 65536 20000 40000 60000 **Block Limit** 32  $\overline{4}$  $20$  $30$  $10^{-1}$ ^ Shared Memory Shared Memory/Block 49152 0 20000 40000  $\dot{0}$ 

Occupanov Data Occupanov Granhs

### Register 사용량 줄이기

- 사실 뾰족한 방법이 있는건 아니다.
- 알고리즘 수준에서의 최적화 -> 결과적으로 작은 코 드.
- 레지스터 개수를 컴파일 타임에 제한할 수 있다.

#### Shared Memory아껴쓰기

- 자주 억세스할 경우 Shared Memory에 올려놓으면 빠 르다.
- 무작정 마구 쓰면 SM에 맵핑할 수 있는 블럭 수가 크 게 떨어진다.
- Shared Memory절약 ->Active Block수 증가 -> 성능 향상

## cudaStream을 이용한 비동기 처리

- CUDA디바이스는 기본적으로 Copy engine을 2개 가지고 있다.
- 시스템 메모리 <-> GPU메모리 전송 도중에도 CUDA Kernel코 드 실행 가능
- 따라서 여러 개의 copy 작업과 연산 작업을 동시에 처리 가능
- 각 작업의 컨텍스트를 유지하고 순서를 맞추기 위해 cudaStream을 사용.
- 여러 개의 cudaStream과 Multi-Thread와 함께 사용하여 성능을 극대화한다.

### 한번에 많은 데이터 처리하기.

- 내부적으론 PCI버스를 타고 GPU메모리로 전송됨.
- CUDA Kernel함수 한번 호출하고 결과를 받아오는 작 업은 굉장히 긴 시간이 필요함. – 비행기 탑승에 걸리 는 시간은?
- 작은 데이터를 여러 번 처리하는 대신 모아서 한번에 처리한다.

### 데이터 사이즈 줄이기

- CUDA Kernel함수 실행중에 가장 많은 시간을 소모하 는 작업은 global memory 읽기/쓰기
- 데이터 사이즈가 작으면 global memory억세스가 줄 어듦 -> 성능향상
- 데이터 사이즈가 작으면 캐시 히트율이 높아짐. -> global memory 억세스가 줄어듦 -> 성능 향상.

# 게임 프로젝트에 CUDA적용

## GPGPU 적용 판단 기준

- **부적합한 경우**
- 분기가 많다.
- 각 요소들의 의존성이 높 다.(병렬화 하기 나쁘다)
- Throughput보다 Responsibility가 중요하 다.(100ms or 50ms에 목숨을 건다!)

#### **적합한 경우** • 코드에서 분기가 적다.

- Image Processing처럼 각 요소들의 의존성이 낮다. – (병렬화 하기 좋다.)
- Throughput이 중요한 경 우.(3일걸리던 작업을 1일 로 줄였다!!!)

### 게임프로젝트에 CUDA적용

- nvidia GPU만 지원하잖아
	- 어차피 게이머들 GPU는 75%이상 nvidia제품. 절반 이상의 플레이어에 게 도움이 됨.
	- 에디터등 개발중에만 사용해도 충분히 쓸모가 많음.
	- 코드 논리와 흐름은 같으므로 Compute Shader로 포팅할때 도움이 됨.
	- Multi-thread 최적화에도 도움이 됨.

## 일반적으로 가능한 작업들

- 물리처리등– PhysX (실제로 널리 사용)
- 개발 단계에서 정적 라이트 계산
- 게임 플레이중 라이트 계산
- 압축된 텍스처나 지형의 디코딩

### Rage - id soft

• https://www.geforce.com/what s-new/articles/how-to-unlock[rages-high-resolution-textures](https://www.geforce.com/whats-new/articles/how-to-unlock-rages-high-resolution-textures-with-a-few-simple-tweaks)with-a-few-simple-tweaks

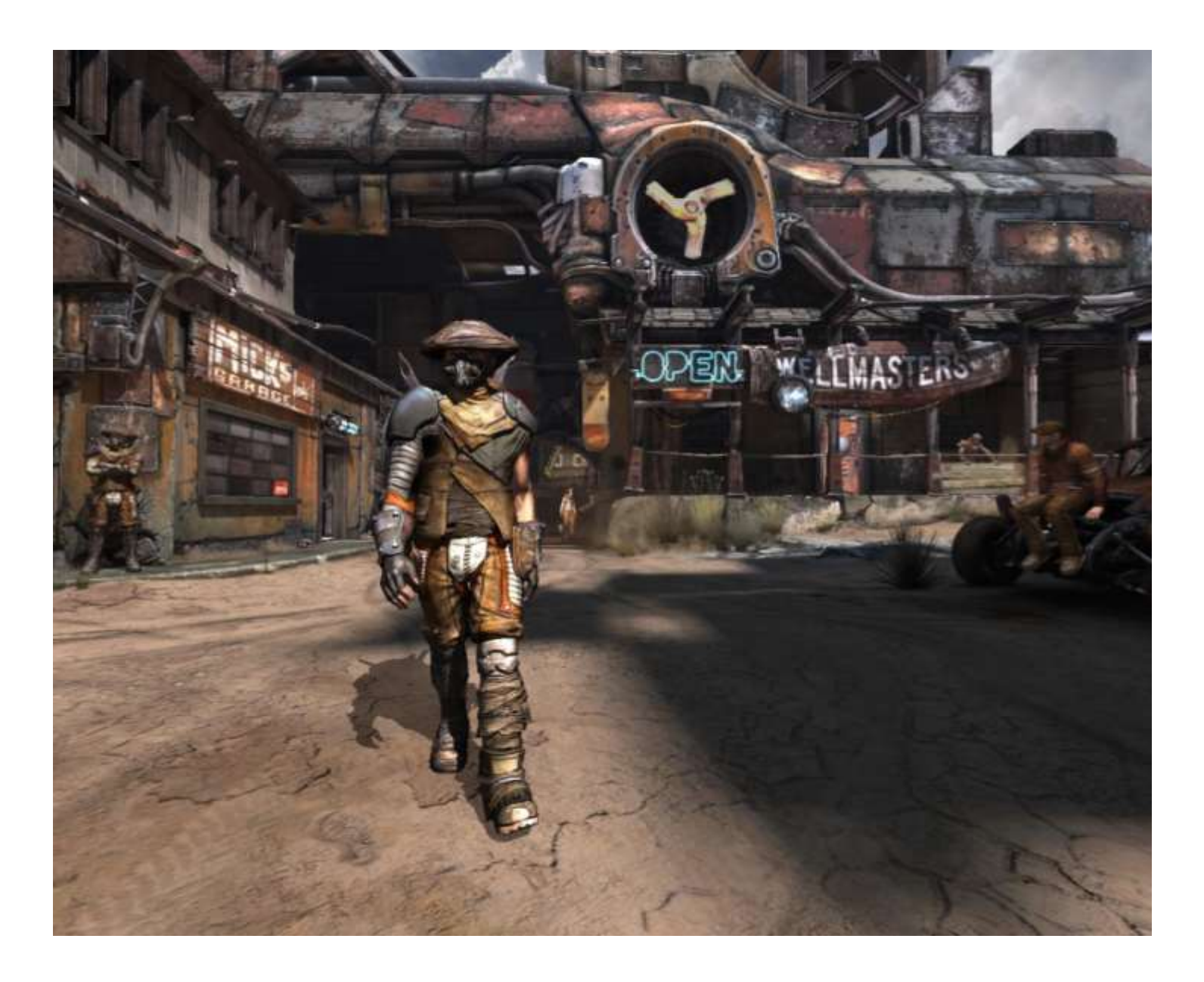

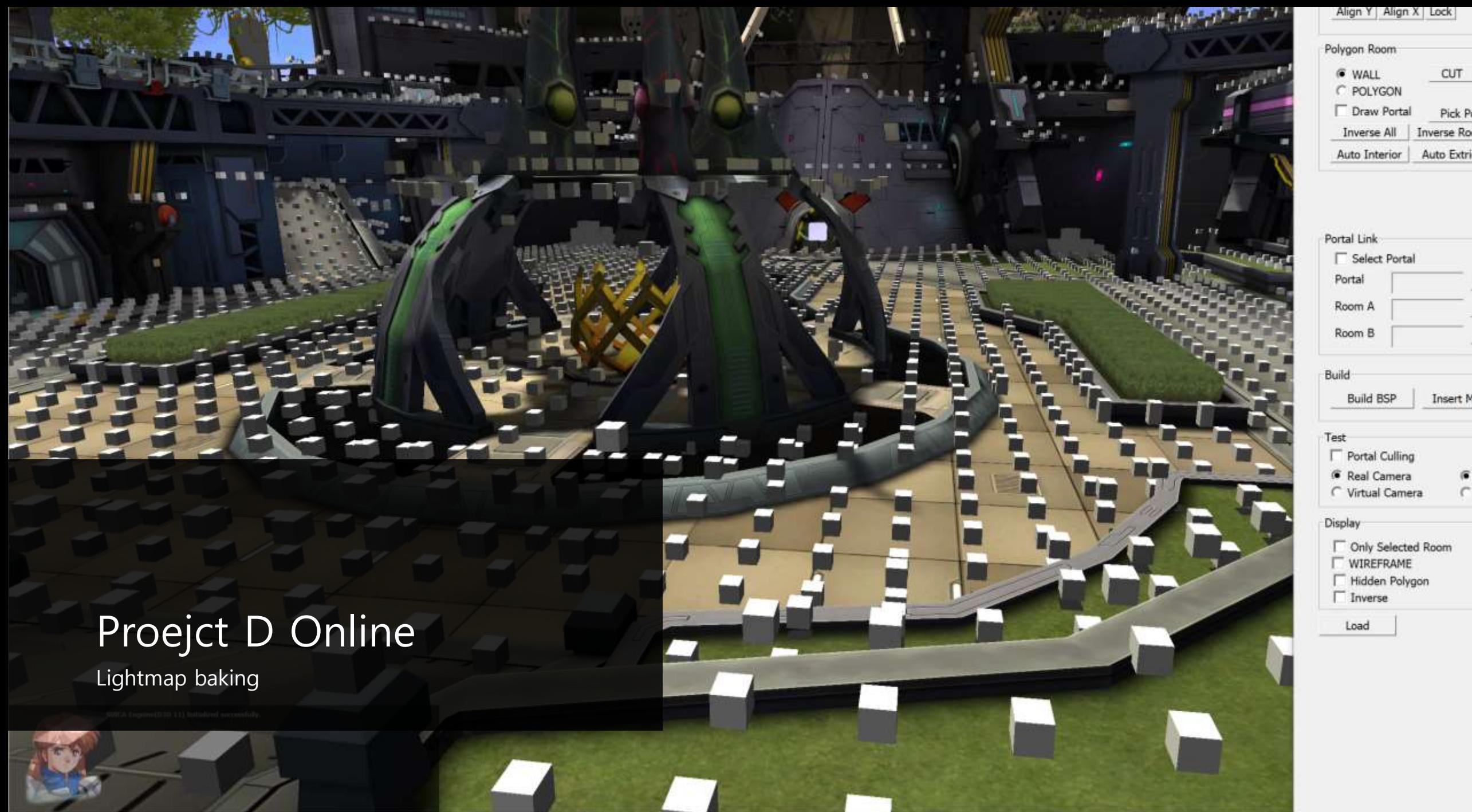

CUT

Pick P

Auto Extri

Insert M

### 서버/클라이언트 를 위한 충돌처리

- [https://youtu.be/QHv3tVF0qxc](http://youtu.be/towb280Qlgo)
- [https://youtu.be/cY2sa\\_dGbMc](http://youtu.be/towb280Qlgo)
- <http://youtu.be/towb280Qlgo>
- <http://youtu.be/egWQUxvTThs>
- 성능은 2배-4배 정도
- 몇가지 이유로 상용서비스로의 적용 은 하지 않았음.

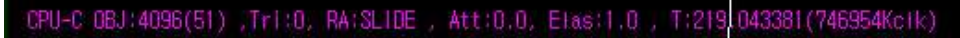

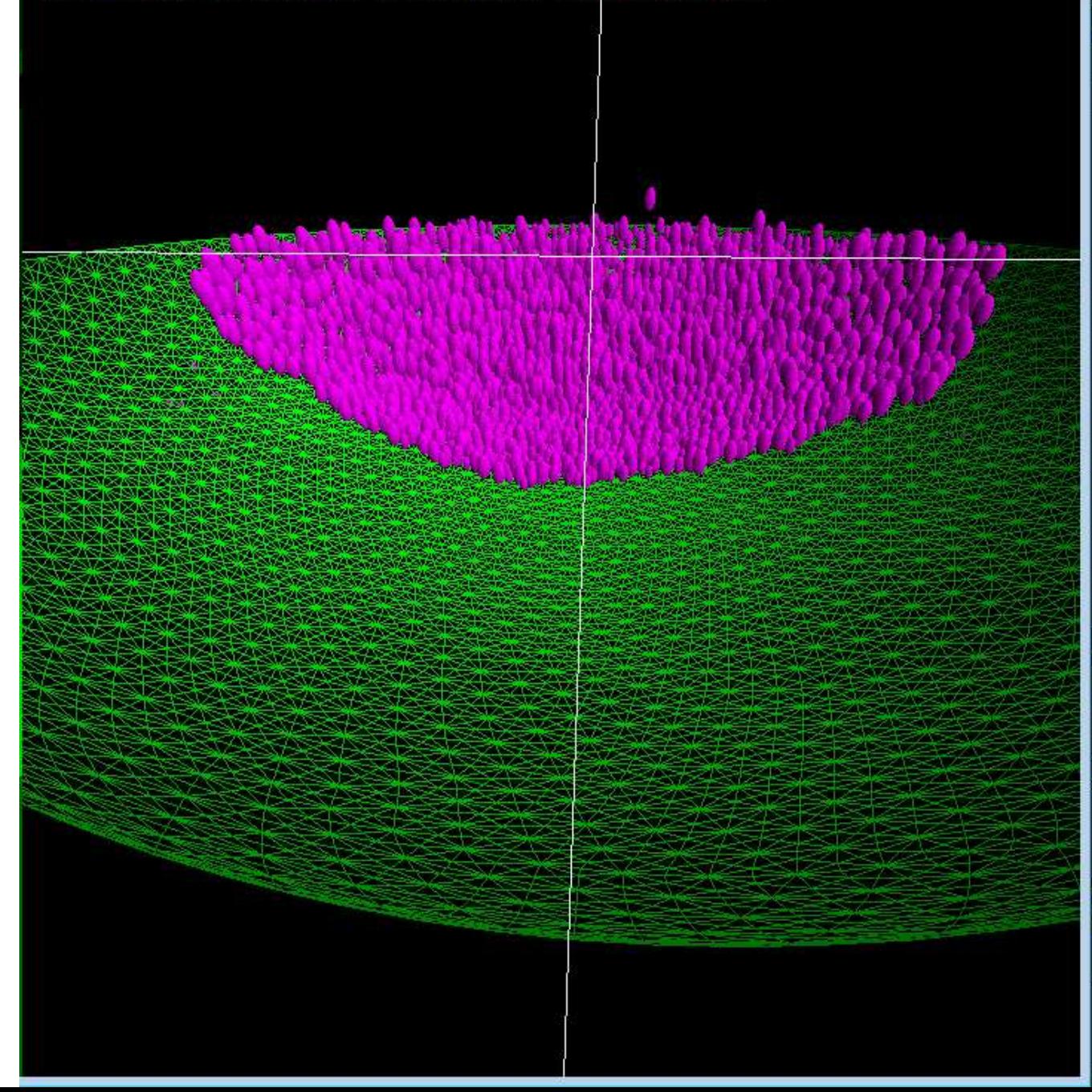

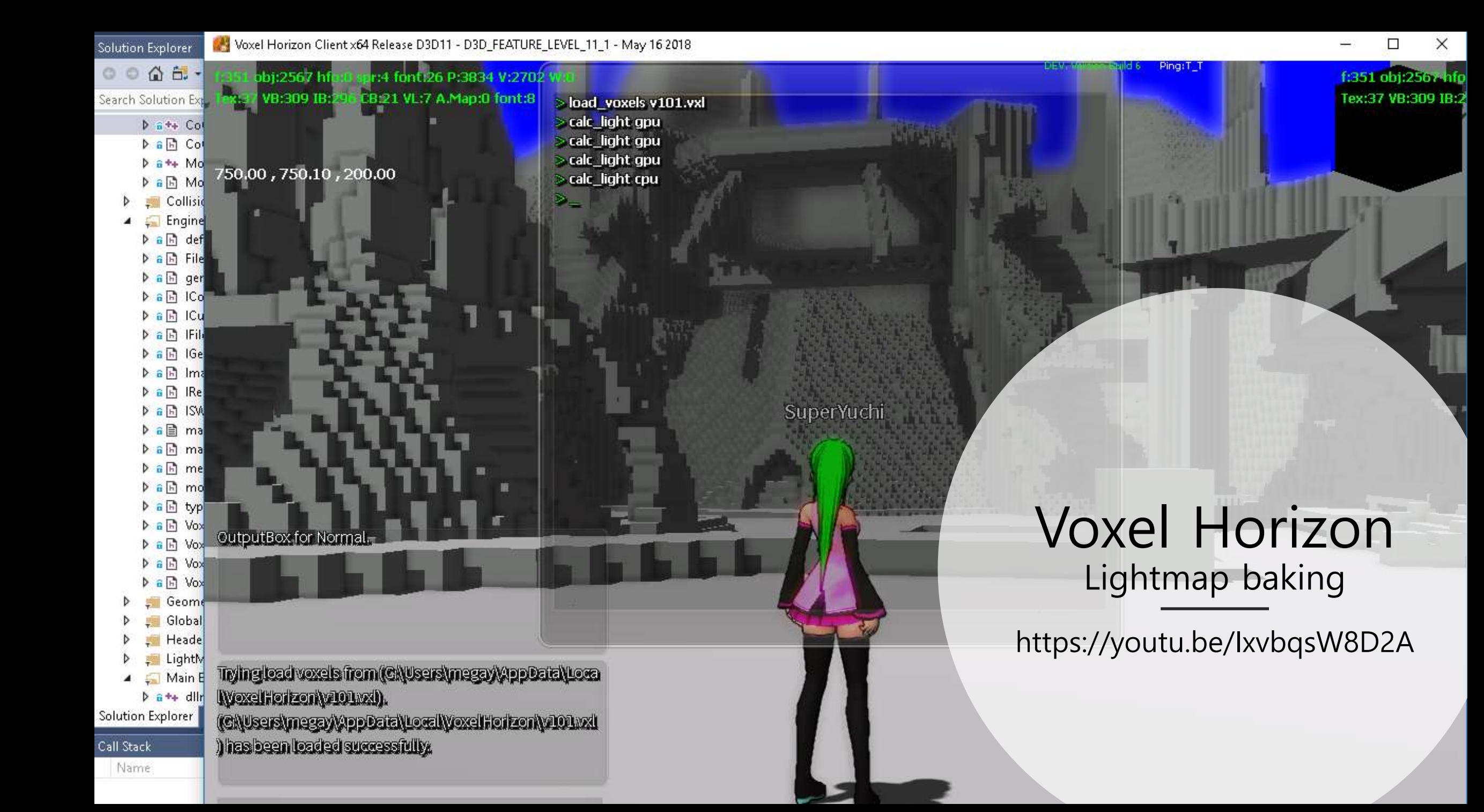

### Reference

- [https://megayuchi.com](https://megayuchi.com/)
- <https://developer.nvidia.com/cuda-zone>